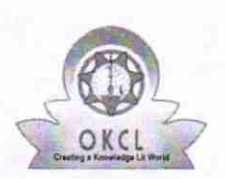

## eVidyalaya Half Yearly Report

Department of School & Mass Education, Govt.<br>of Odisha

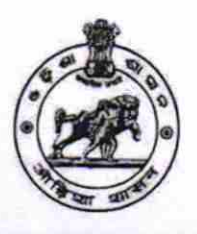

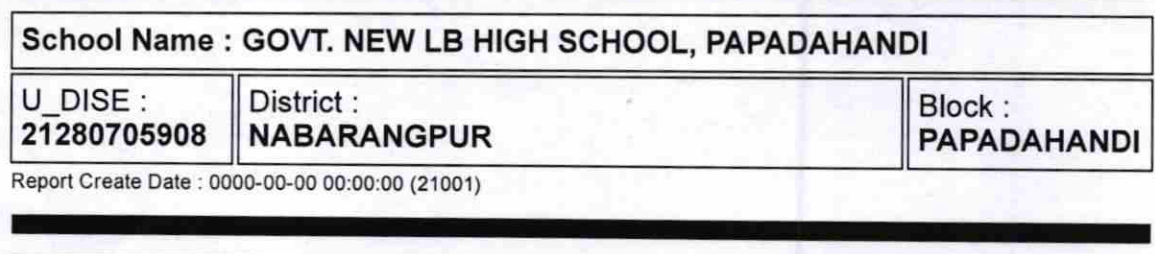

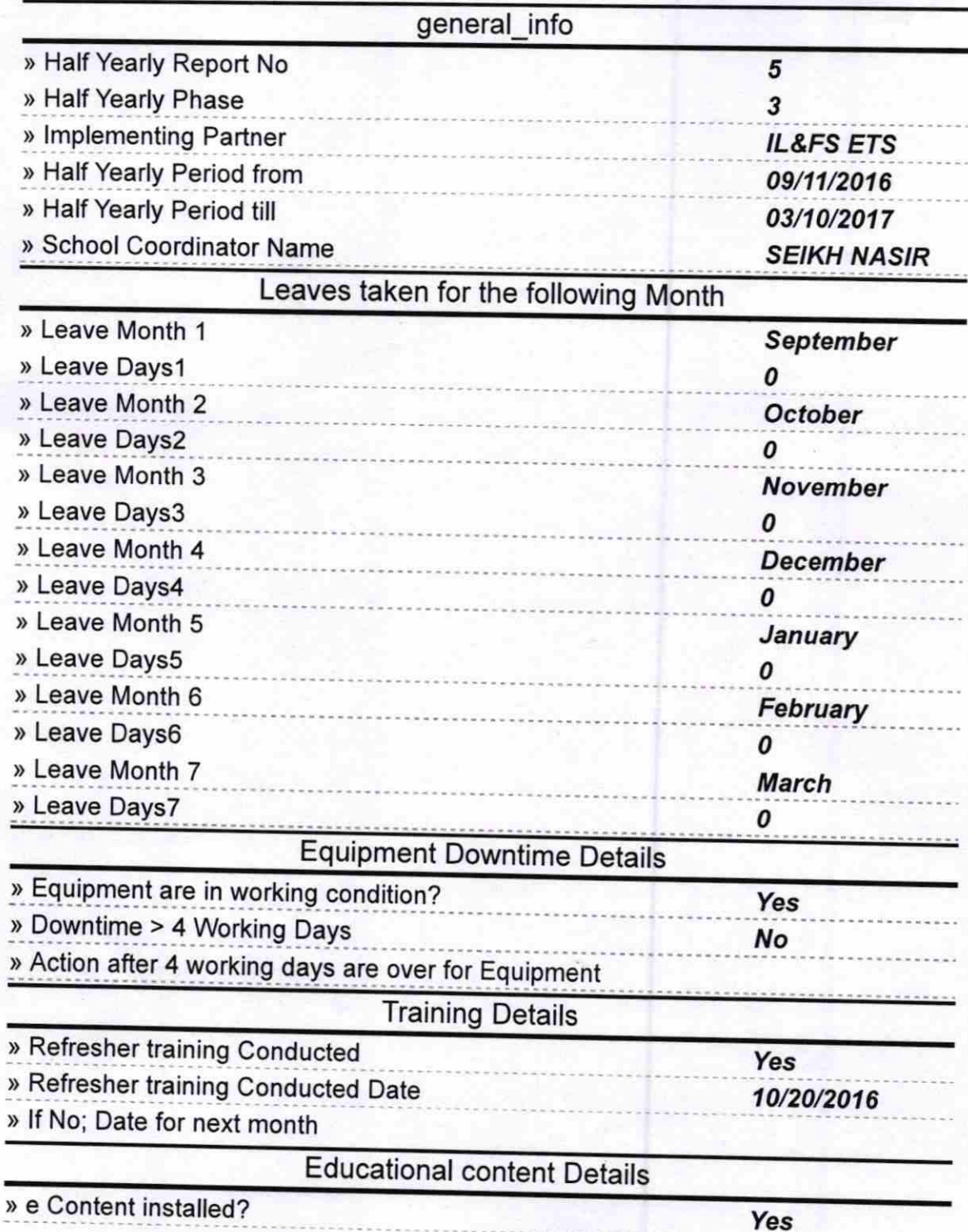

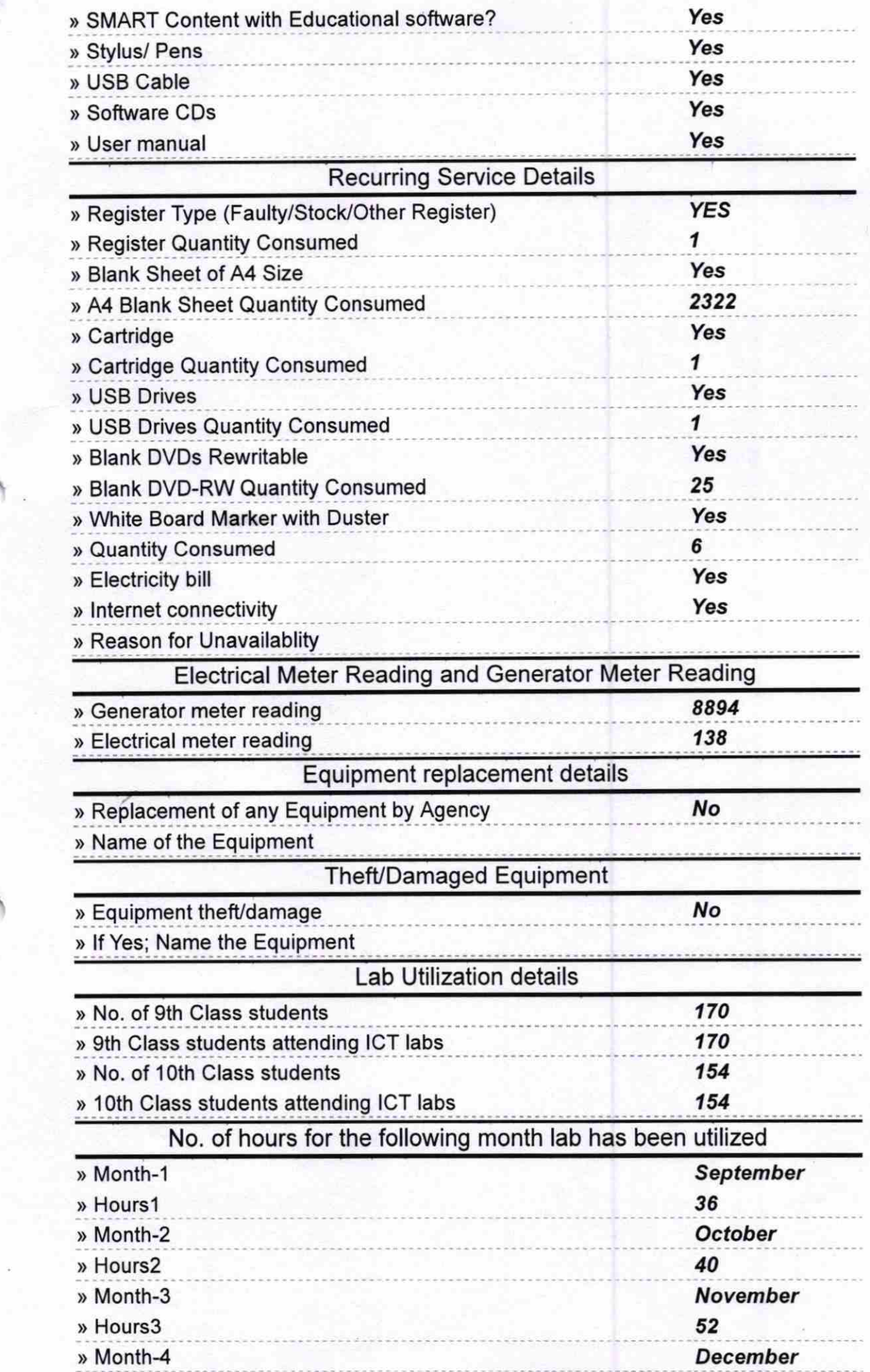

ŕ,

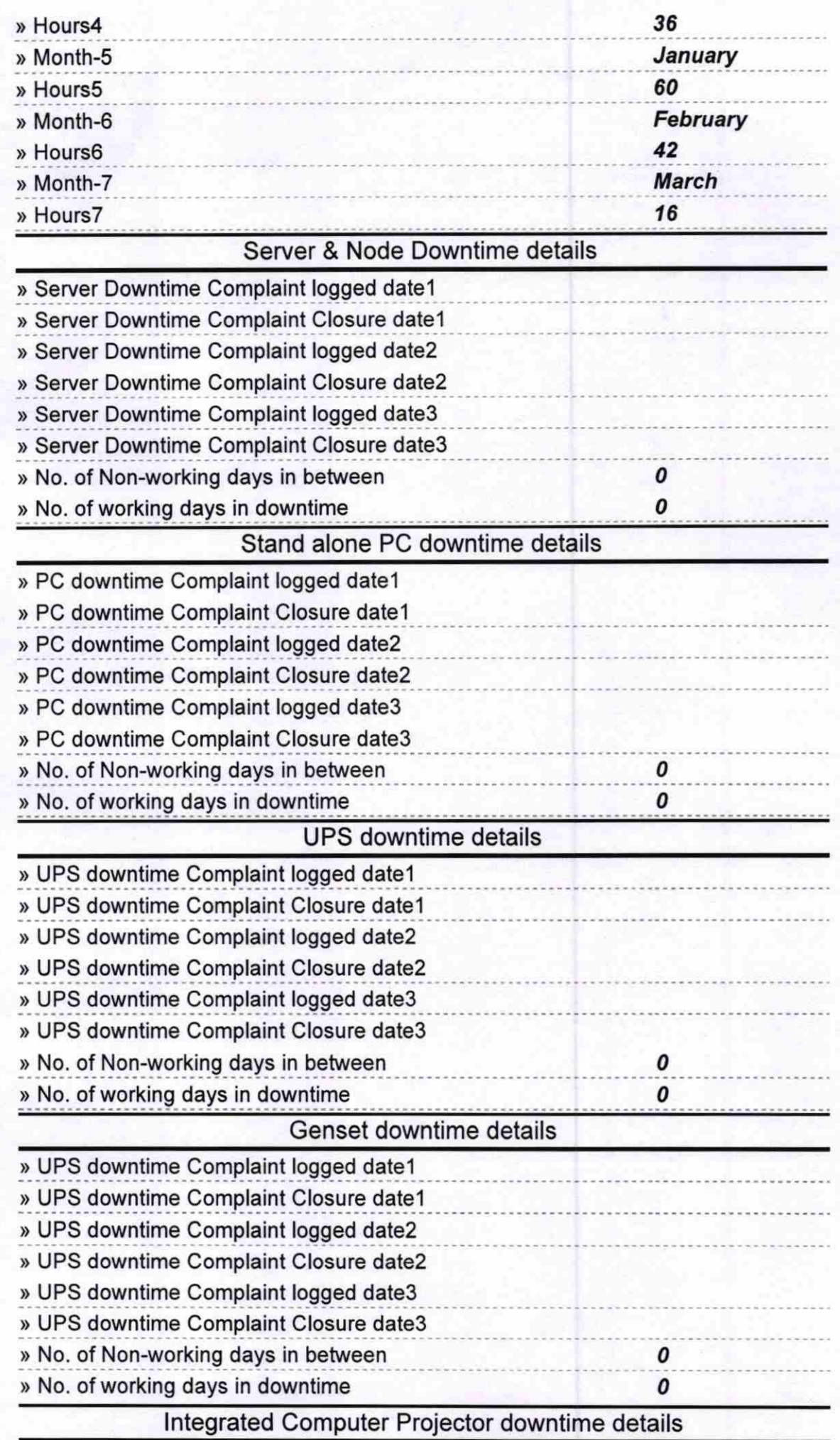

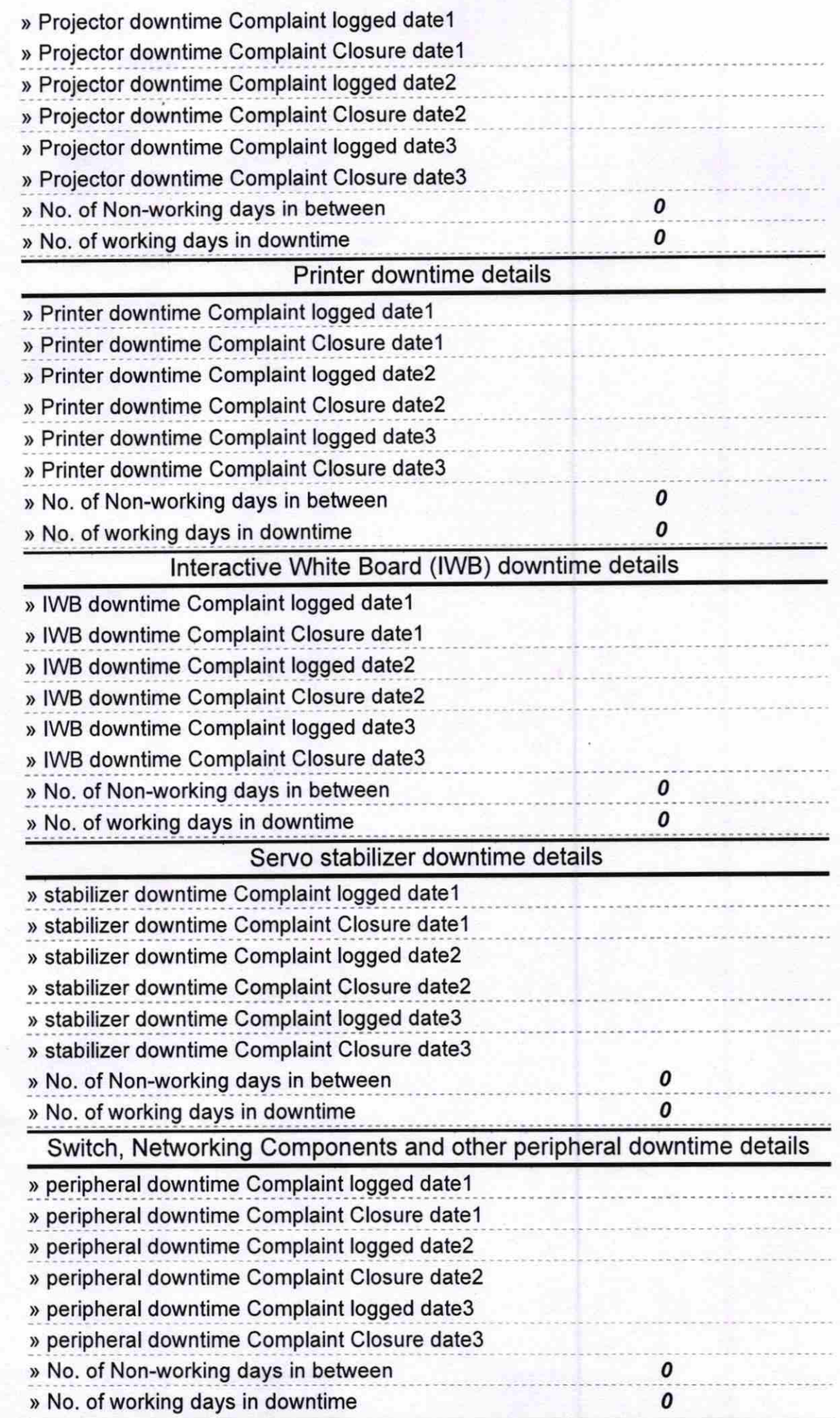

Oneregions

Headmaster<br>Govt. (New) L.B. High School<br>PAPADAHANDI<br>Dist-Nabarangpur-764071

Signature of Head Master/Mistress with Seal